## **ABSTRAK**

Pada saat ini sangat digemari game-game yang berbasis 3 dimensi. Game 3 dimensi membuat para pemainnya merasakan hal seperti nyata ketika bermain game. game tidak hanya dapat dimainkan sendirian, tapi juga dapat dimainkan secara bersamaan oleh banyak pemain sekaligus. Game ini dinamakan *multiplayer* game.

Laporan ini membahas bagaimana konsep dalam pembuatan game pesawat 3 dimensi tembak-tembakan dengan network multiplayer. Dalam game ini terdapat 3 peta arena permainan, 5 jenis pesawat yang dapat dipilih oleh pemain. Masing-masing pesawat dipersenjatai dengan kemampuan persenjataan yang bebeda. Konsep multiplayer dalam game ini menggunakan networking.

Poin penting pada game ini adalah merancang peta, spesifikasi pesawat dalam tampilan 3 dimensi dan komunikasi jaringan untuk multiplayer.

## **DAFTAR ISI**

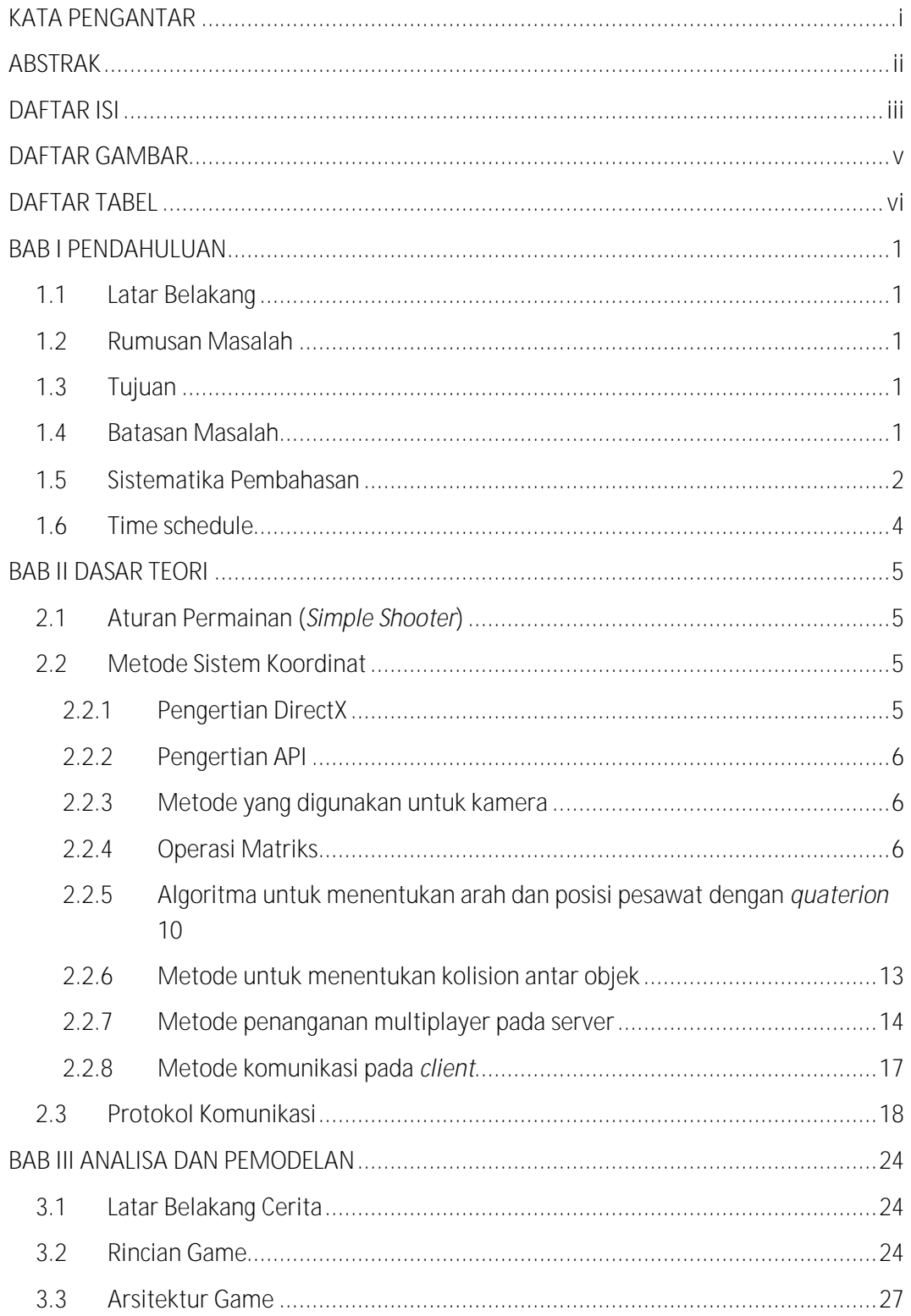

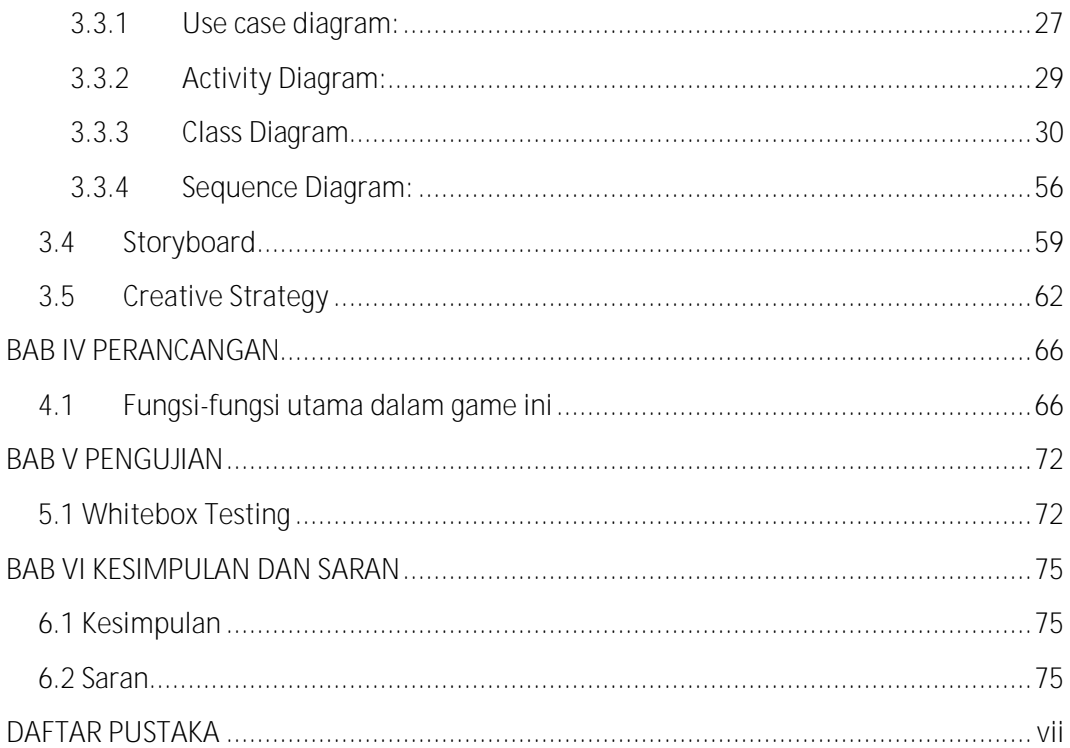

## **DAFTAR GAMBAR**

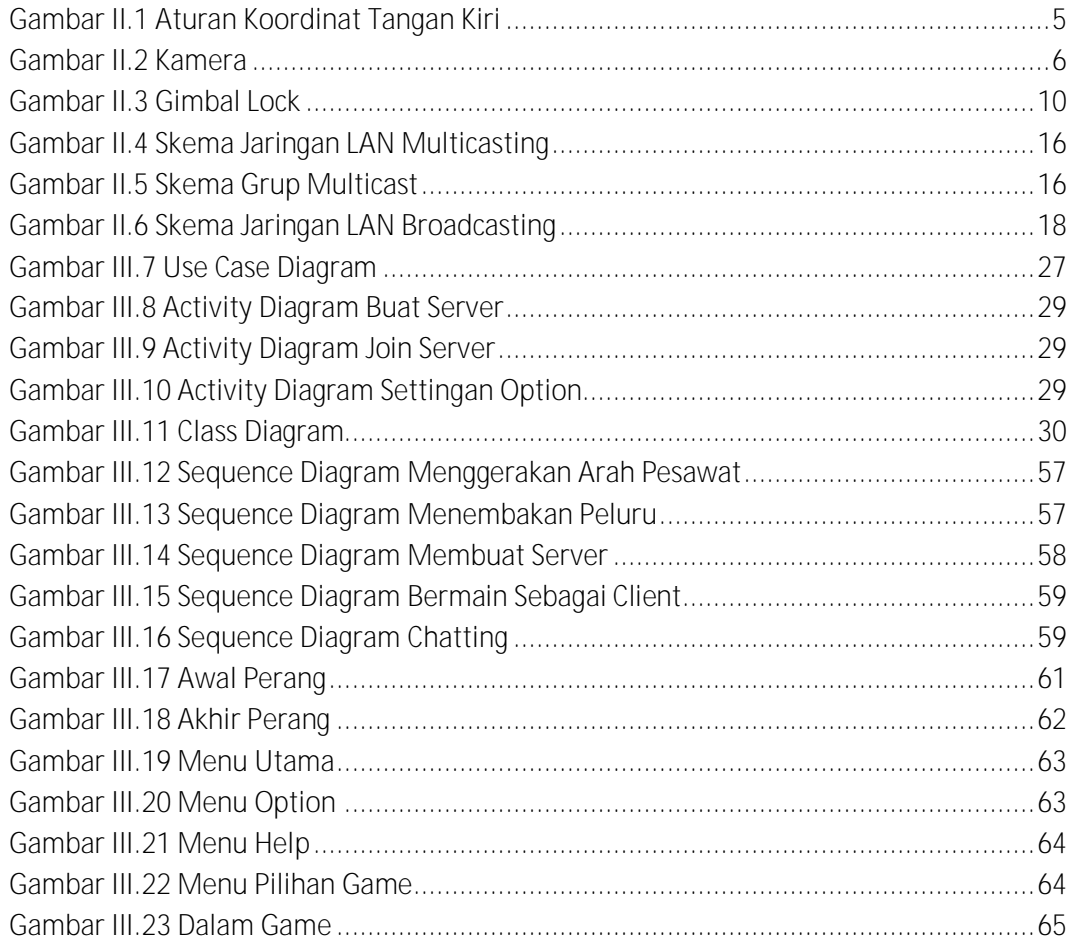

## **DAFTAR TABEL**

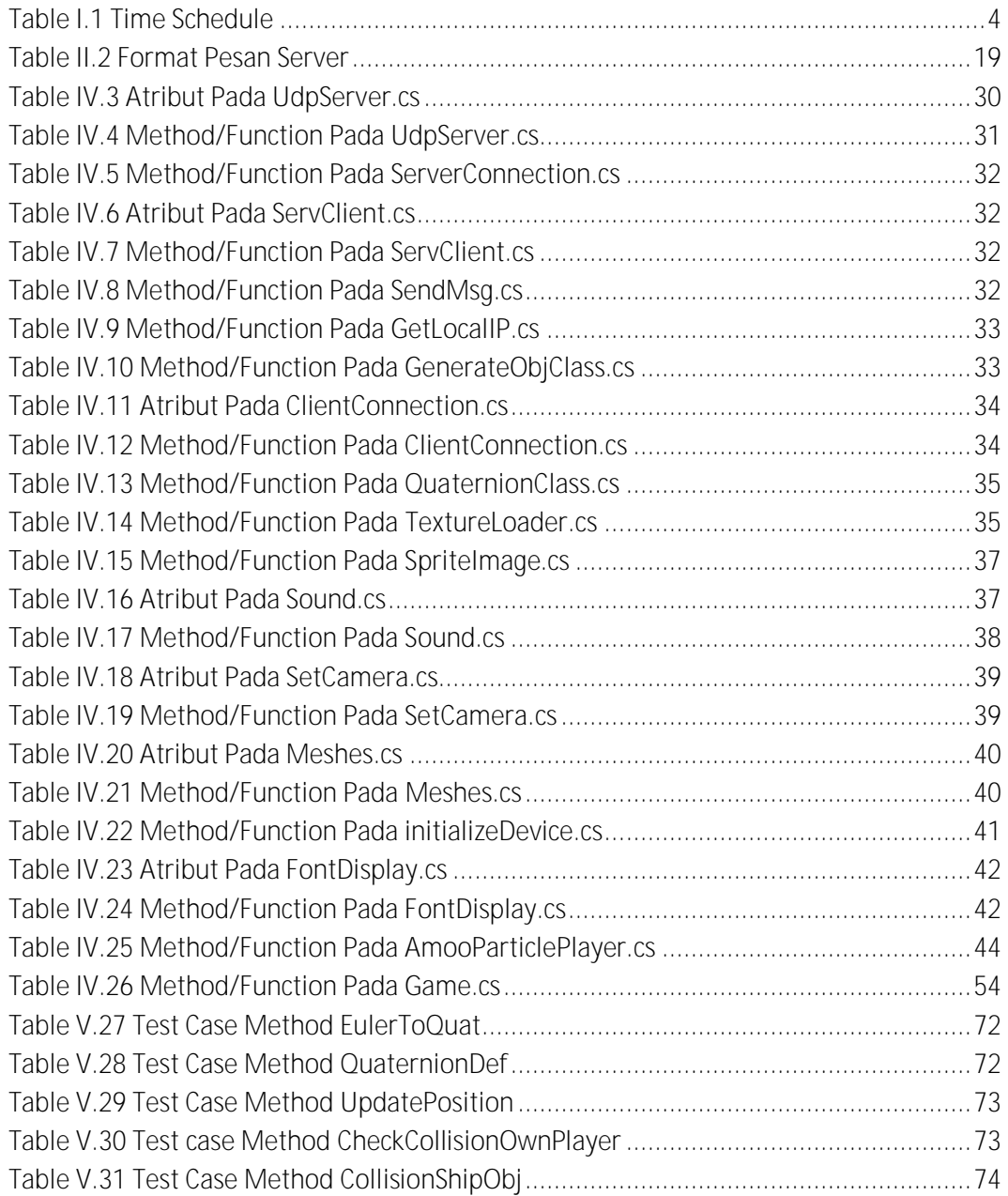